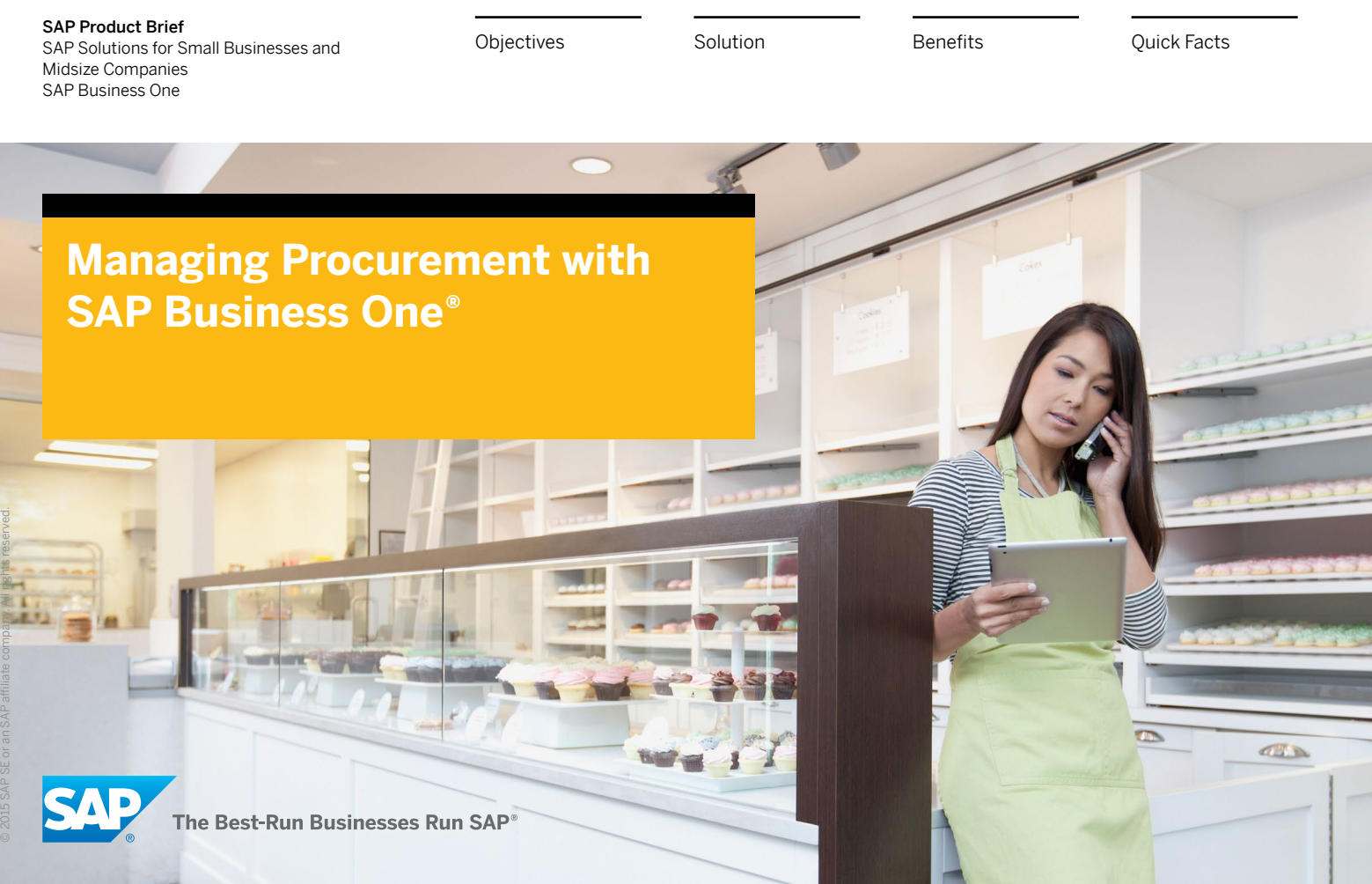

<span id="page-1-0"></span>**Objectives**

[Solution](#page-2-0) **[Benefits](#page-10-0) Benefits** [Quick Facts](#page-11-0)

<span id="page-1-1"></span>**Integrate optimized procurement with the entire business**

Managing procurement effectively in your company requires a business application designed for small businesses and midsize companies. The software must support integrated procurement management. It must help you optimize purchasing practices and control costs. The SAP Business One® application is that software.

You need support for purchasing planning, vendor selection, purchase order management, and vendor invoice payment. In order to work rapidly and surely based on a holistic view, you require procurement software that is integrated across business functions, including accounting and warehouse management software. And a detailed view of your vendors and a centralized vendor data repository are must-haves so you can make the best purchasing decisions, identify opportunities to save costs, and manage supplier relationships.

So where do you go? To SAP Business One for best-practice functionality, support for core procurement activities, and a purchasing process integrated from request for quote to invoice payment. Powered by the SAP HANA® platform, you get the latest in-memory computing technology at a price you can afford. Available on premise or in the cloud and accessible on your mobile device – the choice is yours.

**[Integrate optimized procurement with](#page-1-1)  [the entire business](#page-1-1)**

<span id="page-2-0"></span>

## <span id="page-2-1"></span>**Streamline and automate procurement processes**

With SAP Business One, purchase orders can be created in a few steps and sent directly to the vendor with requests for purchase quotations (see the [table](#page-3-0) on the next pages). To ensure timely delivery of goods, you can create purchase orders from sales orders.

Purchase orders support multiple currencies and item categories, such as materials or services. When a purchase order item is entered, predefined price lists and discounts can be applied automatically. Shipping and billing information can be entered, giving your vendor all the data necessary to process your order. Taxes are automatically calculated and

applied to reflect shipping location. A "landed cost" feature allows you to manage charges from international transactions involving customs and other import- and export-related expenditures.

Goods receipts and vendor invoices can be created simply by transferring relevant data from purchase orders. Upon receipt of a vendor invoice, you can automatically create an accounts payable invoice by referencing a purchase order or goods receipt. Create, view, and edit vendor-related activities using the SAP Business One mobile app.

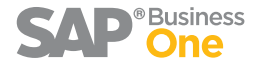

**[Streamline and automate procurement](#page-2-1)** 

[Handle returns and special charges](#page-5-0)

[Find the right supplier, get the best price](#page-6-0)

[Centralize information with master data](#page-7-0) 

[Gain real-time visibility through powerful](#page-9-0) 

[Integrate warehouse, production, and accounting](#page-8-0)

**[processes](#page-2-1)**

[management](#page-7-0)

[reporting](#page-9-0)

### <span id="page-3-0"></span>**[Streamline and automate procurement](#page-2-1)  [processes](#page-2-1)**

[Handle returns and special charges](#page-5-0)

[Find the right supplier, get the best price](#page-6-0)

[Centralize information with master data](#page-7-0)  [management](#page-7-0)

[Integrate warehouse, production, and accounting](#page-8-0)

[Gain real-time visibility through powerful](#page-9-0)  [reporting](#page-9-0)

### **PURCHASING MANAGEMENT FEATURES OF SAP BUSINESS ONE®**

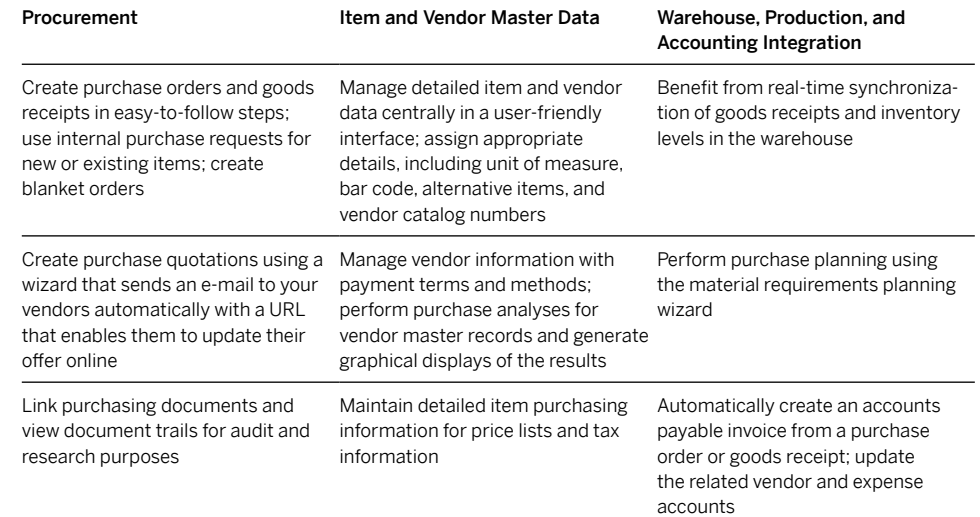

[Continued](#page-4-0)  $\blacktriangleright$ 

<span id="page-4-1"></span>

<span id="page-4-0"></span>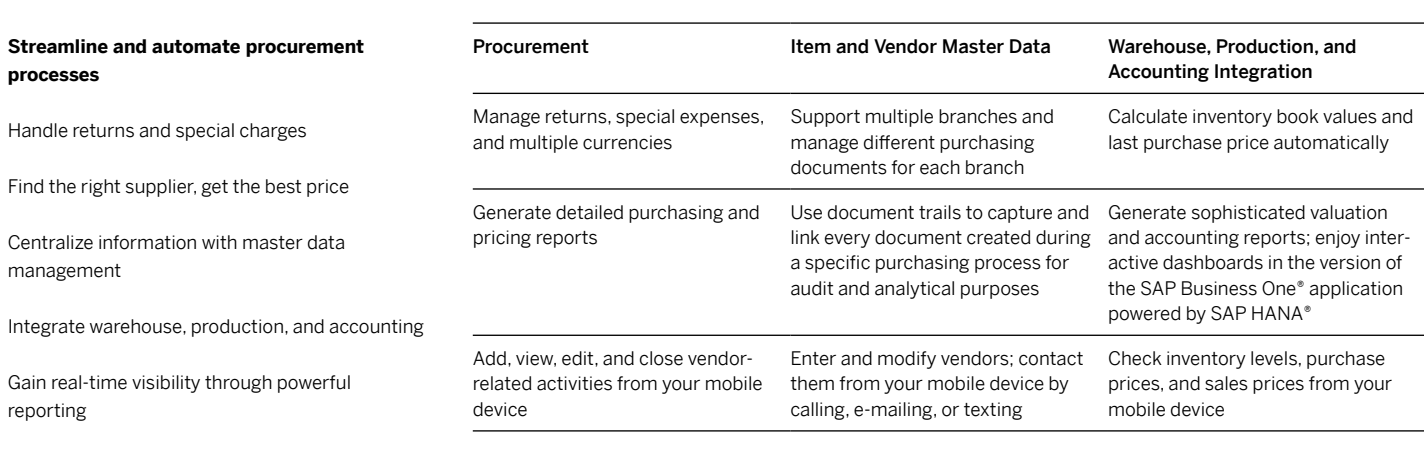

```
Objectives SolutionBenefitsQuick Facts
```
## <span id="page-5-0"></span>**Handle returns and special charges**

Some of the most commonly used return and special charge or expense processes are supported in SAP Business One. Items or services can be returned to the vendor using the goods return function, and SAP Business One will immediately make the necessary adjustments to your inventory and accounts payable balances with the corresponding vendor. Notes and text fields are available so you can give your vendor detailed information about why items are being returned.

SAP Business One accounts for additional expenses, such as shipping and handling fees, insurance, and service charges, all of which can impact the total purchase expense. To help ensure these charges are reflected in the true cost of the items purchased, SAP Business One can record and associate them with the purchased items. This provides you with more precise insight into pricing when comparing vendors, leading to more accurate profitability data.

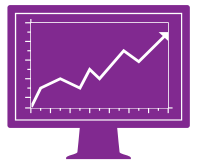

SAP Business One streamlines your returns processing and automatically updates inventory and accounts payable.

[Streamline and automate procurement](#page-2-1)  [processes](#page-2-1)

#### **[Handle returns and special charges](#page-5-0)**

[Find the right supplier, get the best price](#page-6-0)

[Centralize information with master data](#page-7-0)  [management](#page-7-0)

[Integrate warehouse, production, and accounting](#page-8-0)

[Gain real-time visibility through powerful](#page-9-0)  [reporting](#page-9-0)

[Streamline and automate procurement](#page-2-1)  [processes](#page-2-1)

[Handle returns and special charges](#page-5-0)

#### **[Find the right supplier, get the best price](#page-6-0)**

[Centralize information with master data](#page-7-0)  [management](#page-7-0)

[Integrate warehouse, production, and accounting](#page-8-0)

[Gain real-time visibility through powerful](#page-9-0)  [reporting](#page-9-0)

# <span id="page-6-0"></span>**Find the right supplier, get the best price**

Detailed purchasing and pricing reports give you a comprehensive overview of your purchasing history, including information about the items you bought, your suppliers, the prices you paid, and transaction dates. This makes it easier to compare suppliers and prices, identify which supplier can meet your business needs, and negotiate to get the best possible price. Put simply, you can make more effective purchasing decisions and manage your supplier relationships better.

For example, after you create a purchase request in SAP Business One, a wizard generates purchase quotation requests and e-mails them to your vendors. The vendors can then publish or update their offers online. This allows you to compare and choose a vendor based on multiple criteria, including price and planned delivery schedule. Once an offer is selected, the software can convert it readily into a purchase order.

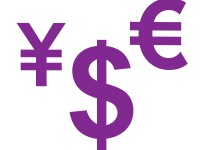

SAP Business One helps you make more effective purchasing decisions, identify opportunities to save money, and manage supplier relationships better.

[Streamline and automate procurement](#page-2-1)  [processes](#page-2-1)

[Handle returns and special charges](#page-5-0)

[Find the right supplier, get the best price](#page-6-0)

#### **[Centralize information with master data](#page-7-0)  [management](#page-7-0)**

[Integrate warehouse, production, and accounting](#page-8-0)

[Gain real-time visibility through powerful](#page-9-0)  [reporting](#page-9-0)

## <span id="page-7-0"></span>**Centralize information with master data management**

Master data management is a cornerstone of process integration in SAP Business One. Item and vendor master records are maintained centrally and used in business transactions.

Item master data can be applied to inventory, purchasing, and sales items and fixed assets. The data contains the information needed to maintain an efficient purchasing process, such as item number, description, packaging units of measure, dimensions, prices, and tax types. You can apply price lists and costing models to purchase items and get an up-todate view of purchase order values and inventory valuations.

Similarly, vendor information is stored with all relevant information in master data records. Payment details are administered with terms and payment methods to support accurate, on-time vendor invoice payments. The application provides a graphical overview of vendor activities, capturing, linking, and displaying every document created during a specific purchasing process for audit and analysis purposes.

Using the application's multibranch functions, you can support centralized purchasing processes in multiple business units, such as different sales locations. Multiple locations can share information on customers and vendors, which can, for example, help personalize interactions when you do business with a single vendor at different locations.

[Streamline and automate procurement](#page-2-1)  [processes](#page-2-1)

[Handle returns and special charges](#page-5-0)

[Find the right supplier, get the best price](#page-6-0)

[Centralize information with master data](#page-7-0)  [management](#page-7-0)

### **[Integrate warehouse, production, and](#page-8-0)  [accounting](#page-8-0)**

[Gain real-time visibility through powerful](#page-9-0)  [reporting](#page-9-0)

## <span id="page-8-0"></span>**Integrate warehouse, production, and accounting**

Integrating purchasing into other core business processes transparently and in real time is a key feature of SAP Business One. For example, when a goods receipt for an ordered item is posted, the software automatically updates inventory in the warehouse and informs the warehouse manager of the expected delivery date. Upon receipt of a vendor invoice, SAP Business One automatically creates an accounts payable invoice, adds payment terms, and calculates the due date. It also updates the related vendor and expense accounts. Because SAP Business One captures information at every step of a transaction, you always know what's on hand in inventory and always have the up-to-theminute financial status of your business from your desktop or mobile device.

SAP Business One supports purchasing planning and helps you set your reorder points correctly so you avoid unnecessary purchasing that would otherwise result in inventory carrying costs. Using the material requirements planning wizard in SAP Business One, you can forecast and plan your material and nonmaterial needs and schedule your purchases accordingly. SAP Business One gives you detailed information about what items are needed and when. Its order recommendations take into account lead times, providing the optimal purchase date for a timely delivery of the products you order.

[Streamline and automate procurement](#page-2-1)  [processes](#page-2-1)

[Handle returns and special charges](#page-5-0)

[Find the right supplier, get the best price](#page-6-0)

[Centralize information with master data](#page-7-0)  [management](#page-7-0)

[Integrate warehouse, production, and accounting](#page-8-0)

### **[Gain real-time visibility through powerful](#page-9-0)  [reporting](#page-9-0)**

# <span id="page-9-0"></span>**Gain real-time visibility through powerful reporting**

SAP Business One comes with a selection of report templates to give you a head start on your purchasing reporting. Because SAP® Crystal Reports® software is integrated, you can create dashboards rapidly to gain an overview of what matters most to your business, whether you're using your desktop or your mobile device. You can review lists of top vendors, year-to-date purchases, open orders, and payables, for example. You can run detailed procurement reports, such as purchasing analyses, while the report organizer in SAP Business One helps you manage your reports and facilitates distribution to buyers and business partners.

As your business accumulates purchasing data, even highly complex, data-intensive analysis can be done in real time with SAP Business One. With analytics functionality powered by SAP HANA, the software makes it possible to perform ad hoc analysis with easy-to-use tools, and it delivers timely reports embedded in transactional screens. These features give your employees access to the information they need when they need it to make crucial decisions.

The powerful reporting features of SAP Business One give you clear visibility into the procurement process.

<span id="page-10-0"></span>

## <span id="page-10-1"></span>**Profit from integrated purchasing processes**

SAP Business One helps you manage procurement in your company and was designed to streamline purchasing practices and control costs for small and midsize businesses. It automates procurement processes and integrates them across all business functions, from purchase order creation to inventory updates and invoice payment. It captures shipping and handling fees and insurance and service charges to help you assess the true cost of items purchased. With more precise pricing and accurate profitability data, you're in a better position to compare vendors.

SAP Business One maintains item and vendor master records centrally and integrates them in all necessary business transactions. This makes it possible to share information enterprise-wide, so everyone who needs it has access to up-to-date, accurate information on, for example, purchases, sales, or inventory status. This resolves an issue imposed by spreadsheet-based systems, for example. Reports and dashboards give you clear visibility into the procurement process at all times, helping you identify issues and bottlenecks.

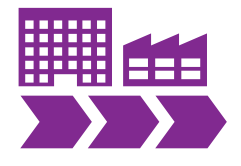

The flow of information between purchasing, sales, and accounting is streamlined.

#### **[Profit from integrated purchasing processes](#page-10-1)**

**[www.sap.com](http://www.sap.com/businessone) Come Come Come Come Come Come Construction** [Solution](#page-2-0) [Benefits](#page-10-0) **Quick Facts** 

<span id="page-11-0"></span>

### Summary

Managing complex purchasing processes requires integration across business functions, centralized data, and real-time visibility. Available as an on-premise deployment or in the cloud, the SAP Business One® application provides procurement management functionality, helping you optimize and streamline your business's entire purchasing process.

### **Objectives**

- Streamline and integrate manual, nonintegrated procurement processes to drive down process and purchase costs
- Increase visibility into procurement activities and vendor performance to improve decision making
- Gain access to timely and accurate information – while in the office or working remotely using a mobile device – to support better-informed decisions

### Solution

- Create purchase orders and goods receipts in multiple currencies, link purchasing documents, and manage returns
- Manage detailed item purchasing information
- Process accounts payable invoices and credit memos, plan your material needs, and schedule your purchases accordingly
- Generate reports with real-time data

### **Benefits**

- Reduce costs
- Streamline the entire procurement process
- Gain full transparency into purchasing activities, suppliers, and their performance
- Make better-informed buying decisions

### Learn more

To find out more, call your SAP partner today or visit us online at

www.sap.com/businessone.

© 2015 SAP SE or an SAP affi liate company. All rights reserved.

No part of this publication may be reproduced or transmitted in any form or for any purpose without the express permission of SAP SE or an SAP affiliate company.

SAP and other SAP products and services mentioned herein as well as their respective logos are trademarks or registered trademarks of SAP SE (or an SAP affiliate company) in Germany and other countries. Please see http://www.sap.com/corporate-en/legal/copyright/index.epx#trademark for additional trademark information and notices. Some software products marketed by SAP SE and its distributors contain proprietary software components of other software vendors.

National product specifications may vary.

These materials are provided by SAP SE or an SAP affiliate company for informational purposes only, without representation or warranty of any kind, and SAP SE or its affiliated companies shall not be liable for errors or omissions with respect to the materials. The only warranties for SAP SE or SAP affiliate company products and services are those that are set forth in the express warranty statements accompanying such products and services, if any. Nothing herein should be construed as constituting an additional warranty.

In particular, SAP SE or its affiliated companies have no obligation to pursue any course of business outlined in this document or any related presentation, or to develop or release any functionality mentioned therein. This document, or any related presentation, and SAP SE's or its affiliated companies' strategy and possible future developments, products, and/or platform directions and functionality are all subject to change and may be changed by SAP SE or its affiliated companies at any time for any reason without notice. The information in this document is not a commitment, promise, or legal obligation to deliver any material, code, or functionality. All forward-looking statements are subject to various risks and uncertainties that could cause actual results to differ materially from expectations. Readers are cautioned not to place undue reliance on these forward-looking statements, which speak only as of their dates, and they should not be relied upon in making purchasing decisions.

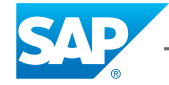